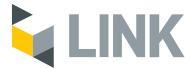

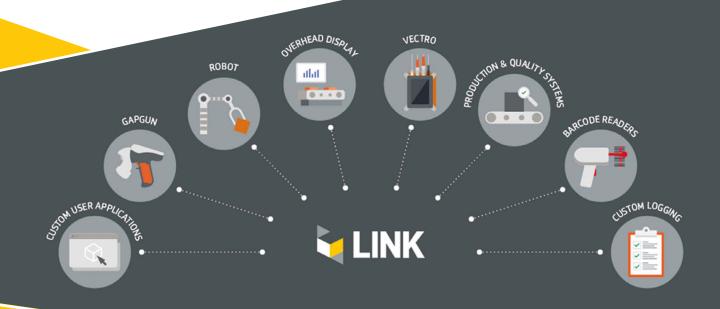

# SOFTWARE TOOLKIT FOR INTEGRATING GAPGUN® PRO2 AND VECTRO® 2 INTO YOUR PRODUCTION SYSTEMS

Complete flexibility - Tailor to fit your process.

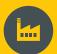

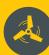

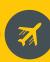

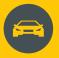

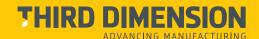

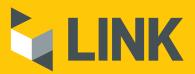

Link is a software development kit (SDK) designed to enhance the integration of GapGun® Pro2 and Vectro® 2 into your quality control processes. With it, you can create all manner of custom applications to fit your unique requirements.

If you don't have the capability in house, Third offers tailored software development services, where we design the application for you using the Link SDK.

There are numerous possibilities with Link. Here are a few examples...

01

02

#### **Custom cobot integration**

The Vectro® 2 computer operates independently from the cobot itself. With the Link SDK, you can develop an API that connects Vectro® 2 with any cobot of your preference. Whether you have existing robotic systems in place or specific models in mind, the Link SDK enables you to leverage the capabilities of Vectro® 2, without compromise.

03

You can use the Link SDK to write an API that converts GapGun® Pro2 or Vectro® 2 measurement data into a format tailored to your requirements. Moreover, you can create your own customised measurment reports, incorporating all the information you would like to see. This same API could then input data into your preferred quality management system (QMS).

04

## Monitor all GapGun® Pro2 and Vectro® 2 devices on your network

The Link SDK can be used to develop a custom UI on your PC where you can view all GapGun® Pro2 and Vectro® 2 devices on your network from a central location. You can monitor such things as: status (offline/online), battery level, temperature, and more, providing you with a more efficient way of keeping track of your devices.

### Have the GapGun® Pro2 and Vectro® 2 collaborate with other devices

**Tailored data formatting and exporting** 

Through Link, devices that are essential to your process can collaborate with the GapGun® Pro2 and Vectro® 2. You can develop an intermediary application in the Link SDK that acts as a bridge between these devices. For instance, commands sent from a Programmable Logic Controller (PLC) can trigger a specific measurement program on the GapGun® Pro2 or Vectro® 2.

#### LINK TECHNICAL SPECIFICATION

| Compatible data collectors | Vectro® 2, GapGun® Pro2                                                                                                    |
|----------------------------|----------------------------------------------------------------------------------------------------|
| Compatible software        | V7.7, V8.0                                                                                                    |
| Compatible sensor heads    | Any VChange sensor head                                                                                                    |
| Operating systems          | Windows 7 & 10                                                                                                    |
| Programming languages      | Any .net language (including C#, VB.Net)                                                                                                    |
| API functions              | Find GapGun® Pro2 and Vectro® 2 on the network Read status information Send works orders to GapGun® Pro2 and Vectro® 2 Make measurements Receive results of manually triggered measurements Export measurement results in custom formats Provide custom processing on point cloud data |
| Sample applications        | Full demo of API, including source code in C#                                                                                                    |

CALL: +44 (0)3333 443 000 EMAIL: info@third.com VISIT: www.third.com

@thegapgun

**1** ThirdDim

in third-dimension

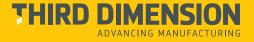